Студ. М.М. Гвоздев, М.Д. Карпович Науч. рук. доц. Д.А. Гринюк (кафедра автоматизации производственных процессов и электротехники, БГТУ)

## ФИЛЬТРАЦИЯ ДИНАМИЧЕСКИХ СИГНАЛОВ В УСЛОВИИ ВЫСОКОГО УРОВНЯ ПОМЕХ

Полезный сигнал измерительных преобразователей практически всегда требует улучшение отношения сигнал / помеха. Обычно выделяют следующие способы фильтрации: метод накопления; частотная фильтрация; корреляционный метод; согласованная фильтрация; нелинейная фильтрация. Все эти методы основаны на использовании различий в свойствах полезного сигнала и помех. Иногда, при обработке трендов приходится решать вопросы обнаружения полезного сигнала.

При проведении научных экспериментов по анализу колебаний резинотехнической ленты дополнительные трудности были обусловлены низкой чувствительностью первичного преобразователя. Сглаживание измерительных трендов следовало проводить таким образом, чтобы максимально сохранить форму сигналу и иметь возможность определить частоту колебаний. Форма периодического полезного сигнала имела переменный характер, представляя собой смесь двух-трех, слегка нелинейных гармонических сигналов. По этой причине был выбран метод локальной аппроксимации для проведения процесса сглаживания.

Основной целью разработки стенда было проверить теоретические предпосылки по измерению расхода сыпучих материалов с помощью анализа конвейерной ленты. А также проверить некоторые теоретические неопределенности с влиянием натяжения ленты на собственную частоту колебаний.

Основные компоненты стенда при эксперименте:

Конвейерная лента с шириной примерно 620 мм, имеет множество поверхностных дефектов с лицевой и тыльной сторон

Динамометр для контроля натяжения с предельной величиной в 2 ТОНЫ.

Датчик перемещения - лазерный измерительный датчик, диапазон измерений 300мм.

Несущая конструкция использовалась для придания жесткости конструкции, была представлена металлическими пластинами толщиной 10 мм и закреплена к швеллеру болтами.

Датчик имел выход 4-20 мА и был нагружен сопротивлением 150 Ом. Для фиксации измерений был использован цифровой осциллограф с возможностью записи данных на hardware компьютера. После проведения экспериментов получаемые данные конвертировались в пакет математической обработки Matlab.

План эксперимента заключался в следующем. Для получения периодического воздействия на ленту мотор-редуктор был подключен к частотному приводу. На вал редуктора закреплялись диски, сделанные из 10 мм фанеры. После долгих поисков, с учетом малой амплитуды полезного сигнала, использован вариант диска с одним шипом. Это позволило получать максимально одинаковые удары по ленте, что позволило проводить усреднение при последующей обработке. Частота воздействия на ленту была чуть меньше 1 Гц, что позволило наблюдать несколько периодов после удара по ленте.

Нагрузка на ленту имитировалась с помощью мешков, в которые предварительно был насыпан песок. Вес каждого мешка был примерно  $15$  K<sub> $\Gamma$ </sub>

С помощью натяжного винта устанавливалось соответствующее натяжение ленты. После этого включался частотный привод и начинался эксперимент. Начинали с пустой ленты, а затем добавляли по одному мешку. Максимальный вес между опорами 6 мешков – примерно 90 кг. На каждом этапе фиксировалось 40 секунд стационарной работы.

Натяжение контролировалось визуально по динамометру. Отличия с пустой лентой и без были незначительны. Далее требовалось произвести сглаживание полученных данных.

Одним из эффективных методов непараметрической фильтрации может быть метод локальной аппроксимации. Суть этого метода состоит в использовании скользящих локально-параметрических моделей. Для обеспечения максимального качества сглаживания требуется определить порядок локальности и выбрать локально-параметрическую модель.

В качестве локальных моделей предлагается использовать линейную и квадратичную аппроксимации:

$$
y(t) = c_1 + c_2 t \tag{1}
$$

$$
y(t) = d_1 + d_2 t + d_3 t_2;
$$
 (2)

где

$$
\begin{pmatrix} c_1 \\ c_2 \end{pmatrix} = \begin{pmatrix} w_2 & w_1 \\ w_3 & w_2 \end{pmatrix}^{-1} \begin{pmatrix} b_1 \\ b_2 \end{pmatrix};
$$
\n(3)

$$
\begin{pmatrix} d_1 \\ d_2 \\ d_3 \end{pmatrix} = \begin{pmatrix} w_3 & w_2 & w_1 \\ w_4 & w_3 & w_2 \\ w_5 & w_4 & w_3 \end{pmatrix}^{-1} \begin{pmatrix} b_1 \\ b_2 \\ b_3 \end{pmatrix};
$$
 (4)

 $\Delta t$  - время квантования.

Система уравнений (5)–(6) является результатом применения ме-

тода наименьших квадратов. В отличие от других весовых функций, не требует большого количества вычислений.

$$
w_j = (t_1)^{j-1} + (t_2)^{j-1} + \dots (t_N)^{j-1}
$$
 (5)

$$
b_j = (t_1 x_1)j - 1 + (t_2 x_1)^{j-1} + \dots + (t_N x_N)^{j-1}
$$
(6)

$$
t_k = [0 \Delta t 2\Delta t \dots (N-2)\Delta t (N-1)\Delta t] \tag{7}
$$

Для формирования выходного значения уі может быть использовано любое значение  $t = t_s$  в диапазоне аппроксимации  $[0 (N-1)\Delta t]$ . В зависимости от величины  $N$  и особенности шумов  $t$ к имеет свое оптимальное значение. Проведенные исследования показали, что

$$
|y_i(t_s) - y_s|
$$
 (8)

имеет параболическую зависимость, минимум которой находится в первой половине диапазона аппроксимации, где  $y_s$  – истинное значение параметра.

Участки трендов аппроксимировались квадратичным уравнением в рамках выбранного окна. Оптимальная ширина окна выбиралась таким образом, чтобы окно не превышало длину минимального спада или подъема участков изменения полезного сигнала.

Группа (рисунки 1-3) графиков показывает переходные процессы после воздействия (разовый цвет) на ленту и результат сглаживания с помощью собственного алгоритма с включение механизма борьбы с помехами (зеленый) и без (черный).

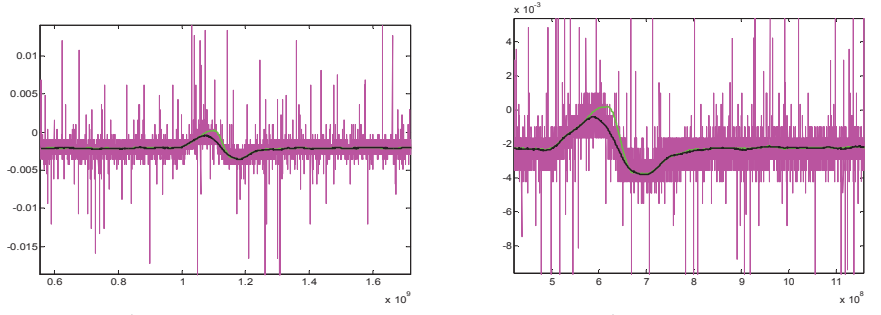

**Рисунок 1 – Переходные процессы при ленте без мешков и при силе натяжения: а) =700(, +) =500(**

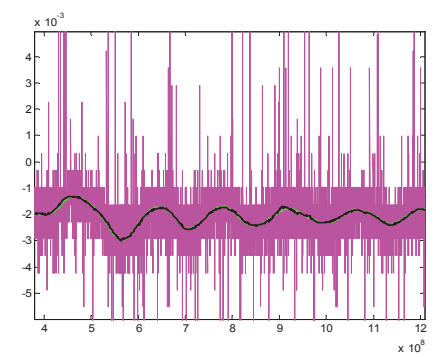

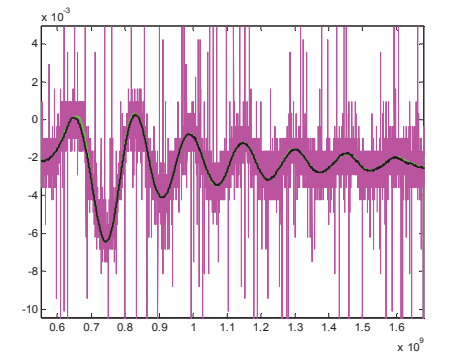

Рисунок 2 - Переходные процессы при ленте с одним мешком и при силе **#813 Xhillipson(***x***hillipson(***x***hillipson/***x***hillipson/***k***hillipson/***k***hillipson/***k***hillipson***k***hillipson***k***hillipson***k***hillipson***k***hillipson***k***hillipson***k* 

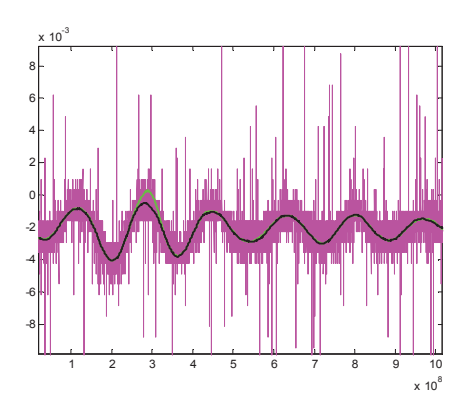

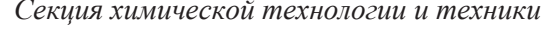

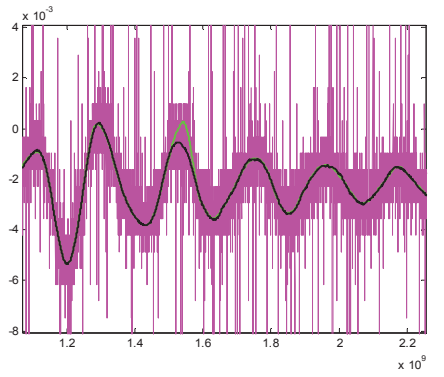

Рисунок 3 - Переходные процессы при ленте с двумя мешками и при силе натяжения: а) Т=700кгс, б) Т=500кгс

Следует отметить отличия в переходных процессах при пустой ленте и её последующем нагрузки. Ввиду низкого натяжения ленты наблюдались длительные переходные процессы и интерференции колебаний от сложного взаимодействия груза, ленты и ударного механизма. Это и объясняет отсутствие линейной зависимости частоты на всем диапазоне нагрузок. Частота (период) определялась по временному интервалу между максимумом и последующим минимумом.

Исходя из всего этого можно сделать вывод, что измерение расхода сыпучих материалов на конвейерной ленте с помощью ее колебаний возможно. Также можно отметить, что использование локальной параболической аппроксимации позволяет существенно улучшить сглаживание. Разработанная методика подтвердила свои положительные стороны и позволила решать вопросы, которые были поставлены перед экспериментальной установкой.

УДК 536.27:519.868

Студ. С. О. Панков, Д. А. Солощенко Науч. рук. доц. Ю. П. Барметов (кафедра информационных и управляющих систем, ВГУИТ) АДАПТАЦИЯ МАТЕМАТИЧЕСКОЙ МОДЕЛИ ТЕПЛООБМЕННИКА ТИПА «РЕАКТОР ИДЕАЛЬНОГО ВЫТЕСНЕНИЯ В РЕАКТОРЕ ИЛЕАЛЬНОГО СМЕШЕНИЯ» ДЛЯ ЦЕЛЕЙ УПРАВЛЕНИЯ

Процессы нагрева и охлаждения различных сред в теплообменниках типа «реактор идеального вытеснения в реакторе идеального смешения» широко используются в различных областях. К таким объектам относятся кожухотрубные и змеевиковые теплообменники, котельные установки, конвейерные печи и т. п.